Pham 166061

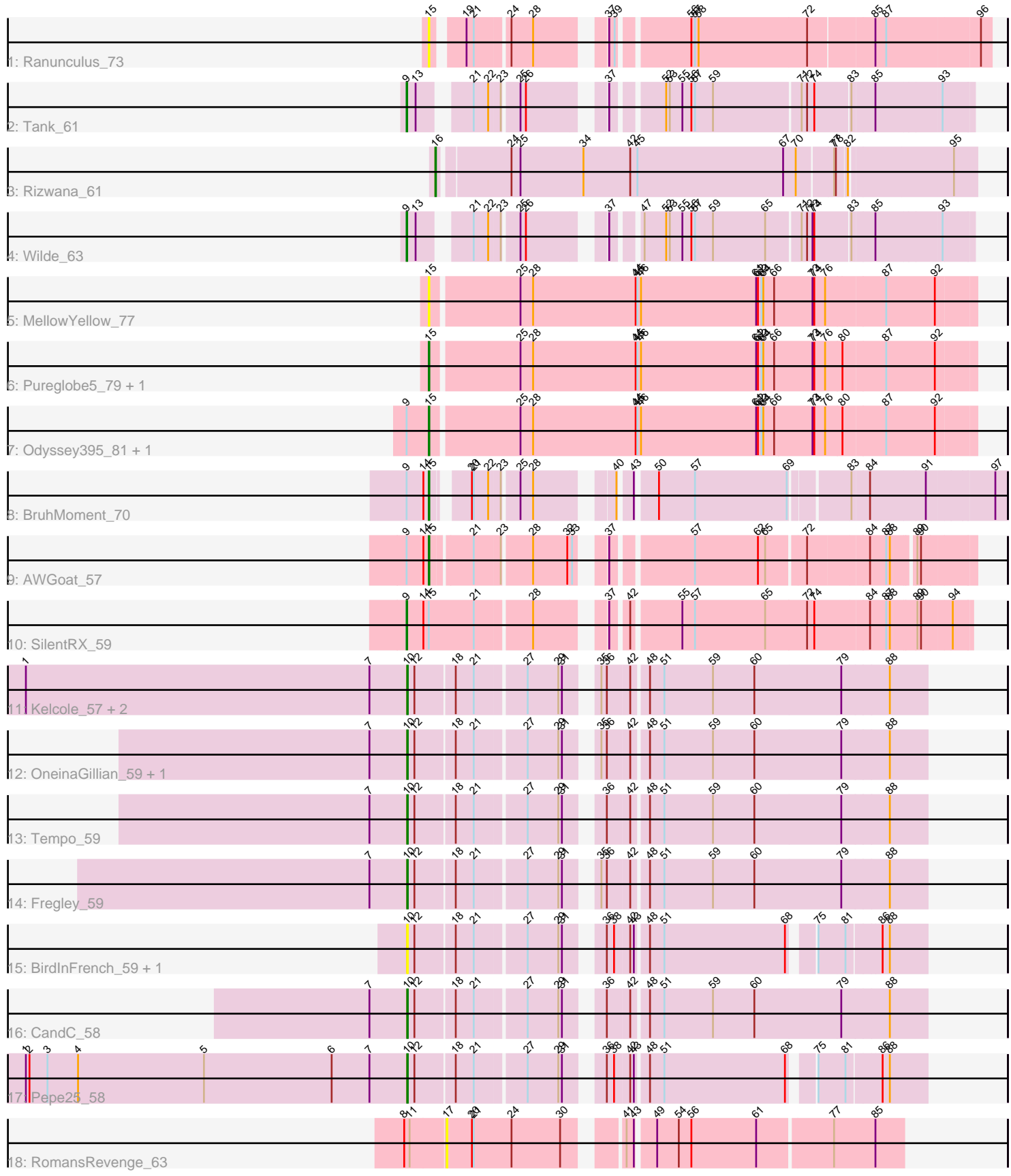

Note: Tracks are now grouped by subcluster and scaled. Switching in subcluster is indicated by changes in track color. Track scale is now set by default to display the region 30 bp upstream of start 1 to 30 bp downstream of the last possible start. If this default region is judged to be packed too tightly with annotated starts, the track will be further scaled to only show that region of the ORF with annotated starts. This action will be indicated by adding "Zoomed" to the title. For starts, yellow indicates the location of called starts comprised solely of Glimmer/GeneMark auto-annotations, green indicates the location of called starts with at least 1 manual gene annotation.

# Pham 166061 Report

This analysis was run 07/09/24 on database version 566.

Pham number 166061 has 24 members, 7 are drafts.

Phages represented in each track:

- Track 1 : Ranunculus 73
- Track 2 : Tank\_61
- Track 3 : Rizwana\_61
- Track 4 : Wilde 63
- Track 5 : Mellow Yellow 77
- Track 6 : Pureglobe5\_79, Pointis\_76
- Track 7 : Odyssey395 81, Beagle 81
- Track 8 : BruhMoment\_70
- Track 9 : AWGoat 57
- Track 10 : SilentRX 59
- Track 11 : Kelcole 57, Romm 61, RobinRose 61
- Track 12 : OneinaGillian\_59, Marcie\_64
- Track 13 : Tempo\_59
- Track 14 : Fregley\_59
- Track 15 : BirdInFrench 59, Wilca 59
- Track 16 : CandC 58
- Track 17 : Pepe25\_58
- Track 18 : RomansRevenge\_63

#### **Summary of Final Annotations (See graph section above for start numbers):**

The start number called the most often in the published annotations is 10, it was called in 8 of the 17 non-draft genes in the pham.

Genes that call this "Most Annotated" start: • BirdInFrench\_59, CandC\_58, Fregley\_59, Kelcole\_57, Marcie\_64, OneinaGillian\_59, Pepe25\_58, RobinRose\_61, Romm\_61, Tempo\_59, Wilca\_59,

Genes that have the "Most Annotated" start but do not call it: •

Genes that do not have the "Most Annotated" start:

• AWGoat\_57, Beagle\_81, BruhMoment\_70, MellowYellow\_77, Odyssey395\_81, Pointis\_76, Pureglobe5\_79, Ranunculus\_73, Rizwana\_61, RomansRevenge\_63, SilentRX 59, Tank 61, Wilde 63,

# **Summary by start number:**

Start 9:

- Found in 7 of 24 ( 29.2% ) of genes in pham
- Manual Annotations of this start: 3 of 17
- Called 42.9% of time when present

• Phage (with cluster) where this start called: SilentRX\_59 (AP4), Tank\_61 (AP1), Wilde\_63 (AP1),

Start 10:

- Found in 11 of 24 ( 45.8% ) of genes in pham
- Manual Annotations of this start: 8 of 17
- Called 100.0% of time when present

• Phage (with cluster) where this start called: BirdInFrench 59 (EG), CandC 58 (EG), Fregley\_59 (EG), Kelcole\_57 (EG), Marcie\_64 (EG), OneinaGillian\_59 (EG), Pepe25\_58 (EG), RobinRose\_61 (EG), Romm\_61 (EG), Tempo\_59 (EG), Wilca\_59 (EG),

### Start 15:

- Found in 9 of 24 ( 37.5% ) of genes in pham
- Manual Annotations of this start: 5 of 17
- Called 88.9% of time when present

• Phage (with cluster) where this start called: AWGoat 57 (AP4), Beagle 81 (AP2), BruhMoment\_70 (AP3), MellowYellow\_77 (AP2), Odyssey395\_81 (AP2), Pointis\_76 (AP2), Pureglobe5\_79 (AP2), Ranunculus\_73 (AP),

Start 16:

- Found in 1 of 24 ( 4.2% ) of genes in pham
- Manual Annotations of this start: 1 of 17
- Called 100.0% of time when present
- Phage (with cluster) where this start called: Rizwana 61 (AP1),

Start 17:

- Found in 1 of 24 ( 4.2% ) of genes in pham
- No Manual Annotations of this start.
- Called 100.0% of time when present
- Phage (with cluster) where this start called: RomansRevenge\_63 (singleton),

# **Summary by clusters:**

There are 7 clusters represented in this pham: singleton, AP2, AP3, EG, AP1, AP4, AP,

Info for manual annotations of cluster AP1: •Start number 9 was manually annotated 2 times for cluster AP1. •Start number 16 was manually annotated 1 time for cluster AP1.

Info for manual annotations of cluster AP2: •Start number 15 was manually annotated 3 times for cluster AP2. Info for manual annotations of cluster AP3: •Start number 15 was manually annotated 1 time for cluster AP3.

Info for manual annotations of cluster AP4: •Start number 9 was manually annotated 1 time for cluster AP4. •Start number 15 was manually annotated 1 time for cluster AP4.

Info for manual annotations of cluster EG: •Start number 10 was manually annotated 8 times for cluster EG.

#### **Gene Information:**

Gene: AWGoat\_57 Start: 42937, Stop: 42152, Start Num: 15 Candidate Starts for AWGoat\_57: (Start: 9 @42973 has 3 MA's), (14, 42946), (Start: 15 @42937 has 5 MA's), (21, 42874), (23, 42832), (28, 42787), (32, 42730), (33, 42724), (37, 42697), (57, 42577), (62, 42472), (65, 42460), (72, 42400), (84, 42304), (87, 42277), (88, 42271), (89, 42241), (90, 42235),

Gene: Beagle\_81 Start: 48714, Stop: 47827, Start Num: 15 Candidate Starts for Beagle\_81: (Start: 9 @48750 has 3 MA's), (Start: 15 @48714 has 5 MA's), (25, 48573), (28, 48552), (44, 48381), (45, 48378), (46, 48372), (61, 48180), (62, 48177), (63, 48171), (64, 48168), (66, 48150), (73, 48087), (74, 48084), (76, 48066), (80, 48039), (87, 47970), (92, 47889),

Gene: BirdInFrench\_59 Start: 41149, Stop: 40379, Start Num: 10 Candidate Starts for BirdInFrench\_59: (Start: 10 @41149 has 8 MA's), (12, 41137), (18, 41074), (21, 41044), (27, 40966), (29, 40915), (31, 40909), (36, 40864), (38, 40852), (42, 40828), (43, 40822), (48, 40804), (51, 40780), (68, 40579), (75, 40549), (81, 40507), (86, 40453), (88, 40441),

Gene: BruhMoment\_70 Start: 47914, Stop: 47087, Start Num: 15 Candidate Starts for BruhMoment\_70: (Start: 9 @47950 has 3 MA's), (14, 47923), (Start: 15 @47914 has 5 MA's), (20, 47869), (21, 47866), (22, 47842), (23, 47824), (25, 47800), (28, 47779), (40, 47677), (43, 47659), (50, 47629), (57, 47569), (69, 47416), (83, 47329), (84, 47302), (91, 47212), (97, 47107),

Gene: CandC\_58 Start: 40798, Stop: 39998, Start Num: 10 Candidate Starts for CandC\_58: (7, 40861), (Start: 10 @40798 has 8 MA's), (12, 40786), (18, 40723), (21, 40693), (27, 40615), (29, 40564), (31, 40558), (36, 40513), (42, 40477), (48, 40453), (51, 40429), (59, 40348), (60, 40279), (79, 40138), (88, 40060),

Gene: Fregley\_59 Start: 41063, Stop: 40263, Start Num: 10 Candidate Starts for Fregley\_59: (7, 41126), (Start: 10 @41063 has 8 MA's), (12, 41051), (18, 40988), (21, 40958), (27, 40880), (29, 40829), (31, 40823), (35, 40787), (36, 40778), (42, 40742), (48, 40718), (51, 40694), (59, 40613), (60, 40544), (79, 40403), (88, 40325),

Gene: Kelcole\_57 Start: 41026, Stop: 40226, Start Num: 10 Candidate Starts for Kelcole\_57:

(1, 41662), (7, 41089), (Start: 10 @41026 has 8 MA's), (12, 41014), (18, 40951), (21, 40921), (27, 40843), (29, 40792), (31, 40786), (35, 40750), (36, 40741), (42, 40705), (48, 40681), (51, 40657), (59, 40576), (60, 40507), (79, 40366), (88, 40288),

Gene: Marcie\_64 Start: 41925, Stop: 41125, Start Num: 10 Candidate Starts for Marcie\_64: (7, 41988), (Start: 10 @41925 has 8 MA's), (12, 41913), (18, 41850), (21, 41820), (27, 41742), (29, 41691), (31, 41685), (35, 41649), (36, 41640), (42, 41604), (48, 41580), (51, 41556), (59, 41475), (60, 41406), (79, 41265), (88, 41187),

Gene: MellowYellow\_77 Start: 48842, Stop: 47955, Start Num: 15 Candidate Starts for MellowYellow\_77: (Start: 15 @48842 has 5 MA's), (25, 48701), (28, 48680), (44, 48509), (45, 48506), (46, 48500), (61, 48308), (62, 48305), (63, 48299), (64, 48296), (66, 48278), (73, 48215), (74, 48212), (76, 48194), (87, 48098), (92, 48017),

Gene: Odyssey395\_81 Start: 48951, Stop: 48064, Start Num: 15 Candidate Starts for Odyssey395\_81: (Start: 9 @48987 has 3 MA's), (Start: 15 @48951 has 5 MA's), (25, 48810), (28, 48789), (44, 48618), (45, 48615), (46, 48609), (61, 48417), (62, 48414), (63, 48408), (64, 48405), (66, 48387), (73, 48324), (74, 48321), (76, 48303), (80, 48276), (87, 48207), (92, 48126),

Gene: OneinaGillian\_59 Start: 40928, Stop: 40128, Start Num: 10 Candidate Starts for OneinaGillian\_59: (7, 40991), (Start: 10 @40928 has 8 MA's), (12, 40916), (18, 40853), (21, 40823), (27, 40745), (29, 40694), (31, 40688), (35, 40652), (36, 40643), (42, 40607), (48, 40583), (51, 40559), (59, 40478), (60, 40409), (79, 40268), (88, 40190),

Gene: Pepe25\_58 Start: 40459, Stop: 39689, Start Num: 10 Candidate Starts for Pepe25\_58:

(1, 41095), (2, 41089), (3, 41059), (4, 41008), (5, 40798), (6, 40585), (7, 40522), (Start: 10 @40459 has 8 MA's), (12, 40447), (18, 40384), (21, 40354), (27, 40276), (29, 40225), (31, 40219), (36, 40174), (38, 40162), (42, 40138), (43, 40132), (48, 40114), (51, 40090), (68, 39889), (75, 39859), (81, 39817), (86, 39763), (88, 39751),

Gene: Pointis\_76 Start: 48527, Stop: 47640, Start Num: 15 Candidate Starts for Pointis\_76: (Start: 15 @48527 has 5 MA's), (25, 48386), (28, 48365), (44, 48194), (45, 48191), (46, 48185), (61, 47993), (62, 47990), (63, 47984), (64, 47981), (66, 47963), (73, 47900), (74, 47897), (76, 47879), (80, 47852), (87, 47783), (92, 47702),

Gene: Pureglobe5\_79 Start: 48971, Stop: 48084, Start Num: 15 Candidate Starts for Pureglobe5\_79: (Start: 15 @48971 has 5 MA's), (25, 48830), (28, 48809), (44, 48638), (45, 48635), (46, 48629), (61, 48437), (62, 48434), (63, 48428), (64, 48425), (66, 48407), (73, 48344), (74, 48341), (76, 48323), (80, 48296), (87, 48227), (92, 48146),

Gene: Ranunculus\_73 Start: 51059, Stop: 50235, Start Num: 15 Candidate Starts for Ranunculus\_73: (Start: 15 @51059 has 5 MA's), (19, 51017), (21, 51005), (24, 50954), (28, 50918), (37, 50828), (39, 50819), (56, 50714), (57, 50708), (58, 50702), (72, 50522), (85, 50417), (87, 50399), (96, 50252),

Gene: Rizwana\_61 Start: 45189, Stop: 44326, Start Num: 16

Candidate Starts for Rizwana\_61:

(Start: 16 @45189 has 1 MA's), (24, 45078), (25, 45063), (34, 44958), (42, 44880), (45, 44868), (67, 44625), (70, 44604), (77, 44547), (78, 44544), (82, 44529), (95, 44364),

Gene: RobinRose\_61 Start: 41440, Stop: 40640, Start Num: 10 Candidate Starts for RobinRose\_61: (1, 42076), (7, 41503), (Start: 10 @41440 has 8 MA's), (12, 41428), (18, 41365), (21, 41335), (27, 41257), (29, 41206), (31, 41200), (35, 41164), (36, 41155), (42, 41119), (48, 41095), (51, 41071), (59, 40990), (60, 40921), (79, 40780), (88, 40702),

Gene: RomansRevenge\_63 Start: 45422, Stop: 44724, Start Num: 17 Candidate Starts for RomansRevenge\_63: (8, 45488), (11, 45479), (17, 45422), (20, 45380), (21, 45377), (24, 45314), (30, 45233), (41, 45164), (43, 45152), (49, 45125), (54, 45089), (56, 45068), (61, 44960), (77, 44840), (85, 44771),

Gene: Romm\_61 Start: 41437, Stop: 40637, Start Num: 10 Candidate Starts for Romm\_61: (1, 42073), (7, 41500), (Start: 10 @41437 has 8 MA's), (12, 41425), (18, 41362), (21, 41332), (27, 41254), (29, 41203), (31, 41197), (35, 41161), (36, 41152), (42, 41116), (48, 41092), (51, 41068), (59, 40987), (60, 40918), (79, 40777), (88, 40699),

Gene: SilentRX\_59 Start: 44240, Stop: 43395, Start Num: 9 Candidate Starts for SilentRX\_59: (Start: 9 @44240 has 3 MA's), (14, 44213), (Start: 15 @44204 has 5 MA's), (21, 44129), (28, 44042), (37, 43952), (42, 43928), (55, 43853), (57, 43832), (65, 43715), (72, 43646), (74, 43634), (84, 43547), (87, 43520), (88, 43514), (89, 43475), (90, 43469), (94, 43424),

Gene: Tank\_61 Start: 45214, Stop: 44408, Start Num: 9 Candidate Starts for Tank\_61: (Start: 9 @45214 has 3 MA's), (13, 45199), (21, 45133), (22, 45109), (23, 45091), (25, 45067), (26, 45058), (37, 44956), (52, 44884), (53, 44878), (55, 44857), (56, 44842), (57, 44836), (59, 44806), (71, 44668), (72, 44659), (74, 44647), (83, 44596), (85, 44560), (93, 44455),

Gene: Tempo\_59 Start: 41305, Stop: 40505, Start Num: 10 Candidate Starts for Tempo\_59: (7, 41368), (Start: 10 @41305 has 8 MA's), (12, 41293), (18, 41230), (21, 41200), (27, 41122), (29, 41071), (31, 41065), (36, 41020), (42, 40984), (48, 40960), (51, 40936), (59, 40855), (60, 40786), (79, 40645), (88, 40567),

Gene: Wilca\_59 Start: 41149, Stop: 40379, Start Num: 10 Candidate Starts for Wilca\_59: (Start: 10 @41149 has 8 MA's), (12, 41137), (18, 41074), (21, 41044), (27, 40966), (29, 40915), (31, 40909), (36, 40864), (38, 40852), (42, 40828), (43, 40822), (48, 40804), (51, 40780), (68, 40579), (75, 40549), (81, 40507), (86, 40453), (88, 40441),

Gene: Wilde\_63 Start: 45513, Stop: 44707, Start Num: 9 Candidate Starts for Wilde\_63: (Start: 9 @45513 has 3 MA's), (13, 45498), (21, 45432), (22, 45408), (23, 45390), (25, 45366), (26, 45357), (37, 45255), (47, 45219), (52, 45183), (53, 45177), (55, 45156), (56, 45141), (57, 45135), (59, 45105), (65, 45018), (71, 44967), (72, 44958), (73, 44949), (74, 44946), (83, 44895), (85, 44859), (93, 44754),